# **Nouvelle conception de la gestion informatique du matériel des télécommunications**

Autor(en): **Wiederkehr, Alois / Birrer, Kurt**

Objekttyp: **Article**

Zeitschrift: **Technische Mitteilungen / Schweizerische Post-, Telefon- und Telegrafenbetriebe = Bulletin technique / Entreprise des postes, téléphones et télégraphes suisses = Bollettino tecnico / Azienda delle poste, dei telefoni e dei telegrafi svizzeri**

Band (Jahr): **63 (1985)**

Heft 11

PDF erstellt am: **10.07.2024**

Persistenter Link: <https://doi.org/10.5169/seals-875410>

# **Nutzungsbedingungen**

Die ETH-Bibliothek ist Anbieterin der digitalisierten Zeitschriften. Sie besitzt keine Urheberrechte an den Inhalten der Zeitschriften. Die Rechte liegen in der Regel bei den Herausgebern. Die auf der Plattform e-periodica veröffentlichten Dokumente stehen für nicht-kommerzielle Zwecke in Lehre und Forschung sowie für die private Nutzung frei zur Verfügung. Einzelne Dateien oder Ausdrucke aus diesem Angebot können zusammen mit diesen Nutzungsbedingungen und den korrekten Herkunftsbezeichnungen weitergegeben werden.

Das Veröffentlichen von Bildern in Print- und Online-Publikationen ist nur mit vorheriger Genehmigung der Rechteinhaber erlaubt. Die systematische Speicherung von Teilen des elektronischen Angebots auf anderen Servern bedarf ebenfalls des schriftlichen Einverständnisses der Rechteinhaber.

# **Haftungsausschluss**

Alle Angaben erfolgen ohne Gewähr für Vollständigkeit oder Richtigkeit. Es wird keine Haftung übernommen für Schäden durch die Verwendung von Informationen aus diesem Online-Angebot oder durch das Fehlen von Informationen. Dies gilt auch für Inhalte Dritter, die über dieses Angebot zugänglich sind.

Ein Dienst der ETH-Bibliothek ETH Zürich, Rämistrasse 101, 8092 Zürich, Schweiz, www.library.ethz.ch

# **http://www.e-periodica.ch**

# Nouvelle conception de la gestion informatique du matériel des télécommunications

Alois WIEDERKEHR et Kurt BIRRER, Berne

Neukonzept für die EDV-Bewirtschaftung des Fernmeldematerials Zusammenfassung. Die PTT-Betriebe führen in 20 Lagern für Fernmeldematerial etwa 30 000 Artikel mit einem Lagerwert von mehr als 300 Mio Fr. Eine rationelle Lagerführung ist nur mit Hilfe der EDV möglich. So setzen die PTT-Betriebe seit den 60er Jahren auf dieses wertvolle Hilfsmittel. Seit 1971 steht das Informationssystem Matico FM in trieb, das nach 14 Jahren guter Dienste überarbeitet und neu projektiert wird. Die Verfasser geben einen Überblick über das heutige und das neue EDV-System und zeigen anschliessend das Vorgehen bei der Projektierung und Realisierung der neuen EDV-Verarbeitung.

Résumé. L'Entreprise des PTT gère, dans 20 magasins du matériel des télécommunications, quelque 30 000 articles d'une valeur supérieure à 300 millions de francs. Une gestion rationelle des stocks n'est possible qu'à l'aide du TED. Les PTT misent donc sur ce précieux auxiliaire depuis les années de 1960. Le système d'information Matico FM est en service depuis 1971 et, après 14 ans de bons services, il est présentement remanié et fait l'objet d'un nouveau projet. Les auteurs donnent un aperçu du système actuel et du nouveau. Ils montrent ensuite le processus d'établissement du projet et de la réalisation du nouveau traitement informatique.

### Nuovo concetto di gestione EED del materiale delle telecomunicazioni

Riassunto. Nei 20 magazzini del materiale per le telecomunicazioni, l'Azienda delle PTT tiene circa 30 000 articoli per un valore che supera i 300 milioni di franchi. La gestione razionale di questi magazzini è possibile solo con l'elaborazione elettronica dei dati (EED), adottata dall'Azienda delle PTT già negli anni sessanta. Nel <sup>1971</sup> fu introdotto il sistema di informazione Matico FM, che ora, dopo <sup>14</sup> anni di ottimi servizi, è necessario rielaborare. Gli autori illustrano sinteticamente i due sistemi EED, quello attuale e quello futuro, e mostrano quindi come si <sup>è</sup> proceduto per progettare <sup>e</sup> realizzare il nuovo sistema.

# <sup>1</sup> Introduction

Chaque année, les services des télécommunications isses acquièrent du matériel des télécommunications pour 1,4 milliard de francs. Les 20 magasins d'approvisionnement répartis dans toute la Suisse permettent de fournir en temps voulu du matériel des télécommunications aux services de construction et d'exploitation ainsi qu'aux installateurs de téléphones concessionnaires. Parmi les quelque 30 000 articles stockés, il convient de citer le matériel utilisé pour la construction des lignes aériennes et souterraines, tel que les câbles, les poteaux téléphoniques, les tuyaux en matière synthétique, etc., les appareils d'abonnés, les équipements de mesure et de test, le matériel pour la construction et l'exploitation des installations de radio et de télévision, le matériel servant à l'exploitation et à l'entretien ainsi que l'outillage. Les installations complètes, par exemple les centraux téléphoniques, ou le matériel encombrant ne sont pas stockés, mais directement livrés au lieu de leur sation. La valeur du matériel stocké s'élève à plus de 300 millions de francs.

L'Entreprise des PTT attache beaucoup d'importance <sup>à</sup> une gestion optimale du matériel. C'est pourquoi des installations informatiques ont déjà été mises en service au début des années de 1960. Un système de traitement informatique pour la gestion du matériel des munications (en abrégé SI Matico FM) a été introduit en 1971.

# <sup>2</sup> Etat actuel

# <sup>21</sup> Organisation de la gestion des magasins

La Division principale du matériel des télécommunications (FM) est rattachée aux Services des télécommunications. Il lui incombe notamment d'acheter de manière centralisée, de stocker et de distribuer l'ensemble du matériel des télécommunications pour toute la Suisse et la Principauté de Liechtenstein.

Le point de livraison central du matériel est le magasin centralisé de Berne. Il lui appartient de fournir le maténécessaire, c'est-à-dire le réapprovisionnement mensuel, aux 18 magasins d'arrondissement et au ma gasin régional d'Urdorf, lesquels sont répartis sur semble du territoire suisse. Les fournitures intermédiaires constituent une exception.

Les magasins d'arrondissement se situent au siège des 17 Directions d'arrondissement des télécommunications. Pour des raisons topographiques, un magasin supplémentaire est établi <sup>à</sup> St-Moritz. La tâche de ces magasins consiste à procéder à une distribution détaillée du matériel aux chantiers, aux concessionnaires et au personnel d'exploitation des PTT. Quant au matériel lourd et encombrant, il est directement transporté par les fournisseurs aux magasins d'arrondissement ou sur les chantiers. Le magasin régional d'Urdorf procure le matériel de ligne <sup>à</sup> tous les chantiers des <sup>3</sup> Directions d'arrondissement des télécommunications de Rapperswil, de Winterthour et de Zurich. La figure 1 montre l'emplacement des magasins de matériel.

# <sup>22</sup> Installations informatiques utilisées

Pour la gestion des magasins, on n'utilise pas un ordinateur spécialement réservé à cet effet, mais une installation commune existante implantée au centre de calcul électronique des PTT (CCE). Actuellement, le traitement MATICO se fait <sup>à</sup> l'aide d'une installation IBM 3033, dont la mémoire principale <sup>a</sup> une capacité de 16 mégabytes. Les matériels et logiciels suivants sont en outre disponihles:

# Matériels

- Une mémoire <sup>à</sup> disques de forte capacité IBM 3350, dont <sup>2</sup> unités <sup>à</sup> disques (disk drives) sont réservées pour la banque de données du SI Matico FM, ce qui correspond <sup>à</sup> une capacité de mémorisation de 635 millions de bytes

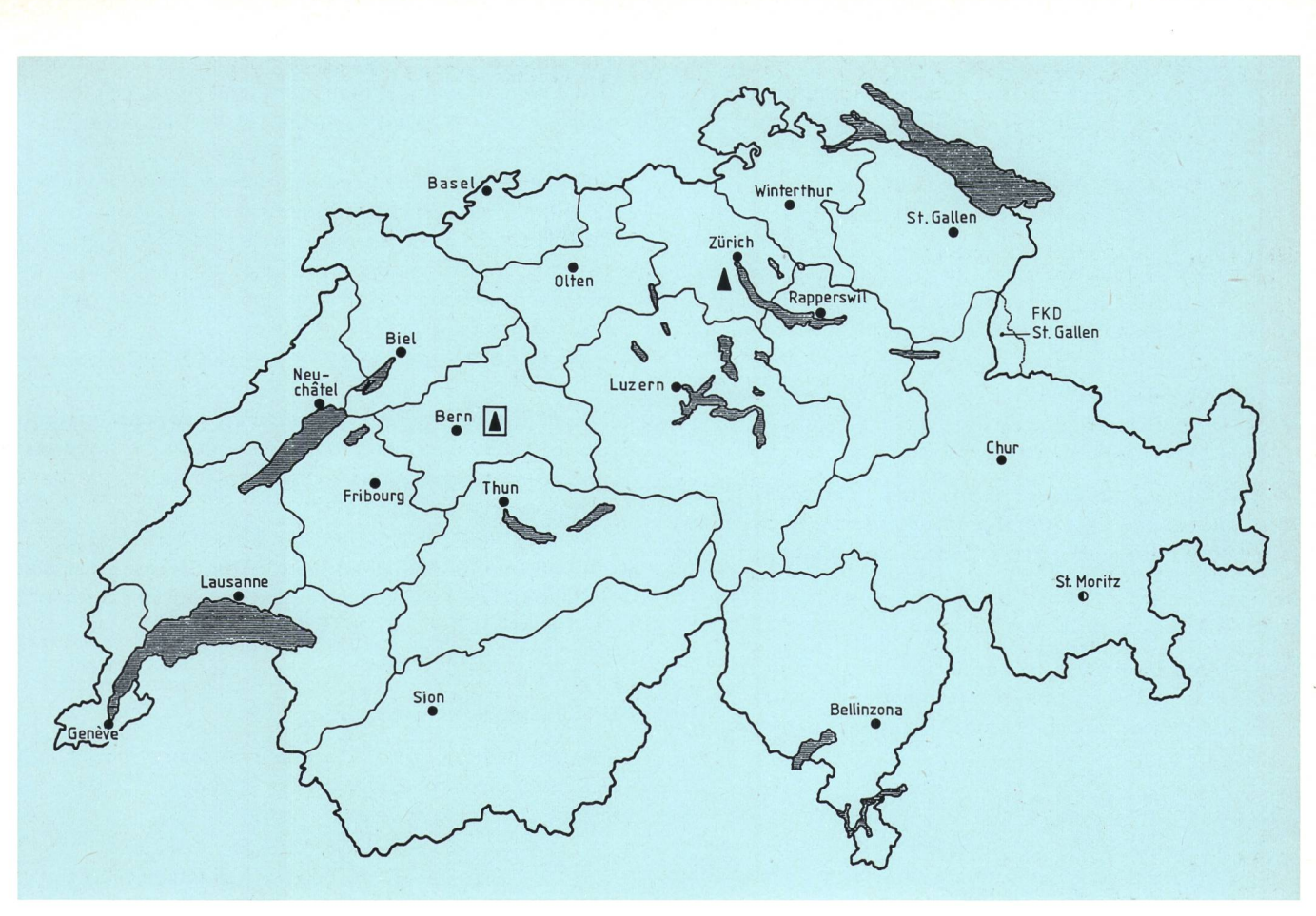

Fig. <sup>1</sup>

Emplacements et rayon d'action des magasins de matériel des services des télécommunications

- 
- Magasins régionaux
- 
- Magasins centraux<br>■ Magasins centraux<br>■ Magasins d'arrondissement magasins d'arrondissement Magasin décentralisé
	- Limite d'arrodissement
- Une unité de contrôle IBM 3705 et une unité de raccordement IBM 2711 (adaptateur de lignes) pour le télétraitement des données
- 33 postes de données Ericsson, du type Alfaskop

#### Logiciels

- Un système d'exploitation de l'installation informatique OS/MVS
- Un système d'exploitation du télétraitement de données TCAM
- Un dispositif d'organisation de la banque de données VSAM
- Des programmes d'application:
	- Télétraitement des données: un programme principal comprenant 42 sous-programmes
	- Traitement par lots: <sup>38</sup> programmes principaux comprenant 107 sous-programmes
- Langage de programmation: en général Cobol
- Code de transmission: EBCDIC

# <sup>23</sup> Traitement informatique

#### Traitement par lots

Tous les jours, les pièces justificatives des mouvements de matériel (ordres d'entrée et de sortie) sont envoyées au Centre de calcul électronique des PTT où elles sont saisies par le système collecteur de données. En soirée.

un test de plausibilité est effectué au cours d'un traitement par lots, toutes les données d'entrée étant alors mémorisées dans la banque de données. On effectue parallèlement les bouclements mensuels pour chaque magasin d'arrondissement ainsi que certaines analyses.

#### Banque de données

La banque de données comprend <sup>7</sup> fichiers <sup>à</sup> structure hiérarchique, qui sont reliés entre eux par de nombreuses liaisons logiques. Elle renseigne sur les indications d'assortiment, les stocks, les roulements, les mouvements, les pronostics, les fournisseurs, les ordres, les propositions d'achat et les inventaires.

#### Postes de données (traitement en direct)

Chaque magasin et tous les services d'achat disposent de postes de données qui sont reliés à l'ordinateur central du CCE des PTT. Grâce à ces terminaux, on peut accéder aux données mémorisées dans la banque de données (accès en direct), introduire les mutations pour la banque de données (mémorisation selon le principe du traitement par lots) ainsi qu'échanger des messages avec tous les postes de données reliés au système Matico FM.

#### Fonctions principales

Le traitement informatique assure les principales fonctions suivantes:

- Tenue des stocks/inventaire
- Pronostic des besoins et calcul des quantités à commander
- Mise en route d'ordres d'achat
- Surveillance des ordres et des délais
- Mise <sup>à</sup> jour des stocks des magasins régional et d'ar rondissement
- Analyses des stocks
- Indications de renseignements précis par le truchement de demandes effectuées à partir des terminaux et par celui d'analyses
- Sauvegarde des données pour la comptabilité analyti-<br>que
- Détermination des coûts théoriques

Ce système <sup>a</sup> déjà été décrit en détail <sup>à</sup> l'époque [1]. En 1982, les premières expériences faites avec le système SI Matico ont également été passées en revue [2],

# <sup>3</sup> Défauts du système actuel

Le système informatique actuel est déjà utilisé depuis 14 ans. Bien qu'il ait donné d'excellents résultats, il arrive aujourd'hui aux limites de sa capacité de rendement.

Les principaux défauts qu'il présente sont:

- Les nouvelles tâches ne peuvent être intégrées dans les programmes actuels qu'au prix de grandes diffidifficultés.
- Le cycle de traitement actuel ne permet pas de réaliser un traitement en temps réel, comme cela serait souhaitable.
- Une saisie décentralisée des données permet de renoncer <sup>à</sup> différentes pièces justificatives. Dans d'autres cas, le système peut en partie les préparer lui-même et les éditer de manière décentralisée. Cela permet de rationaliser le déroulement des travaux. Une telle modification supposerait cependant des adaptations complexes du SI Matico FM actuel.
- Les logiciels de système actuellement utilisés ne mettent pas l'implémentation de nouveaux programmes ou l'emploi de nouvelles méthodes et de nouveaux moyens, tels que la commande des transactions par terminaux à écran, la surveillance de lignes, l'interfonctionnement avec le réseau Télépac, la gestion des banques de données, la mise en œuvre de systèmes de production de programmes, l'accès <sup>à</sup> d'autres banques de données, etc.

Une évaluation des coûts <sup>a</sup> révélé que cela reviendrait tout aussi cher d'adapter le SI Matico FM actuel aux nouvelles exigences que de concevoir un nouveau tème.

# <sup>4</sup> Description de la nouvelle conception

# <sup>41</sup> Objectifs

La nouvelle conception doit satisfaire aux principaux objectifs suivants:

- Le nouveau système doit être en mesure de remplacer la procédure de traitement actuelle, sans qu'il soit plus difficile <sup>à</sup> utiliser pour autant.
- Les données doivent désormais être saisies de nière décentralisée et mémorisées en temps réel.
- En tant que cela est nécessaire, les documents seront si possible établis de manière décentralisée par le tème lui-même et édités sur des supports papier (garhitures) neutres.
- Diverses innovations urgentes doivent déjà être mises en place dans la première unité de réalisation.
- Le nombre des postes de données doit être sensiblement accru et réparti dans une plus large mesure entre les services qui ne font pas partie de la gestion des magasins.
- Il s'agit de mettre en œuvre de nouveaux moyens et de nouvelles méthodes informatiques (programmation structurée, générateurs de programmes tels que Delta, modèle conceptionnel de base de données, progiciels pour la constitution et l'entretien de ques de données de test).
- L'accessibilité au système doit être améliorée.
- En tant que fonctions complémentaires, les terminaux Matico doivent pouvoir être utilisés pour le traitement de textes.

# 42 Système informatique

Lors de l'introduction de la nouvelle conception du SI Matico, l'installation suivante du CCE des PTT sera coutilisée:

# Matériels

- Installation IBM <sup>3033</sup> avec mémoire principale de 16 Mbytes
- Mémoire <sup>à</sup> forte capacité IBM 3350, le cas échéant 3380
- Unité de contrôle IBM 3705, le cas échéant <sup>3725</sup>
- 210 écrans, la plupart du type Alfaskop <sup>41</sup> d'Ericsson

# Logiciels

- Système d'exploitation OS-MVS-NATIV
- Télétraitement des données Système de gestion de l'information de Data munication
- Organisation de la banque de données Système de gestion de l'information de Data munication
- Langage de programmation en général Cobol

Transmission des données

- Code de transmission EBCDIC
- Application de la commutation par paquets du réseau Télépac

# 43 Banques de données (BD)

La nouvelle banque de données <sup>a</sup> été développée selon la méthode préconisée par M. Vetter, IBM, selon le modèle conceptionnel de base de données, c'est-à-dire en fonction d'une analyse directe des «attributs» réels (top $down = de haut en bas$ ). La nouvelle conception comprend les banques de données suivantes (fig. 2):

La BD des articles (BD A), qui décrit les articles en détail (désignation, prix, poids, etc.). Sont aussi mémorisées dans cette banque les données concernant les stocks des magasins centraux et d'arrondissement ainsi que celles du matériel consommé.

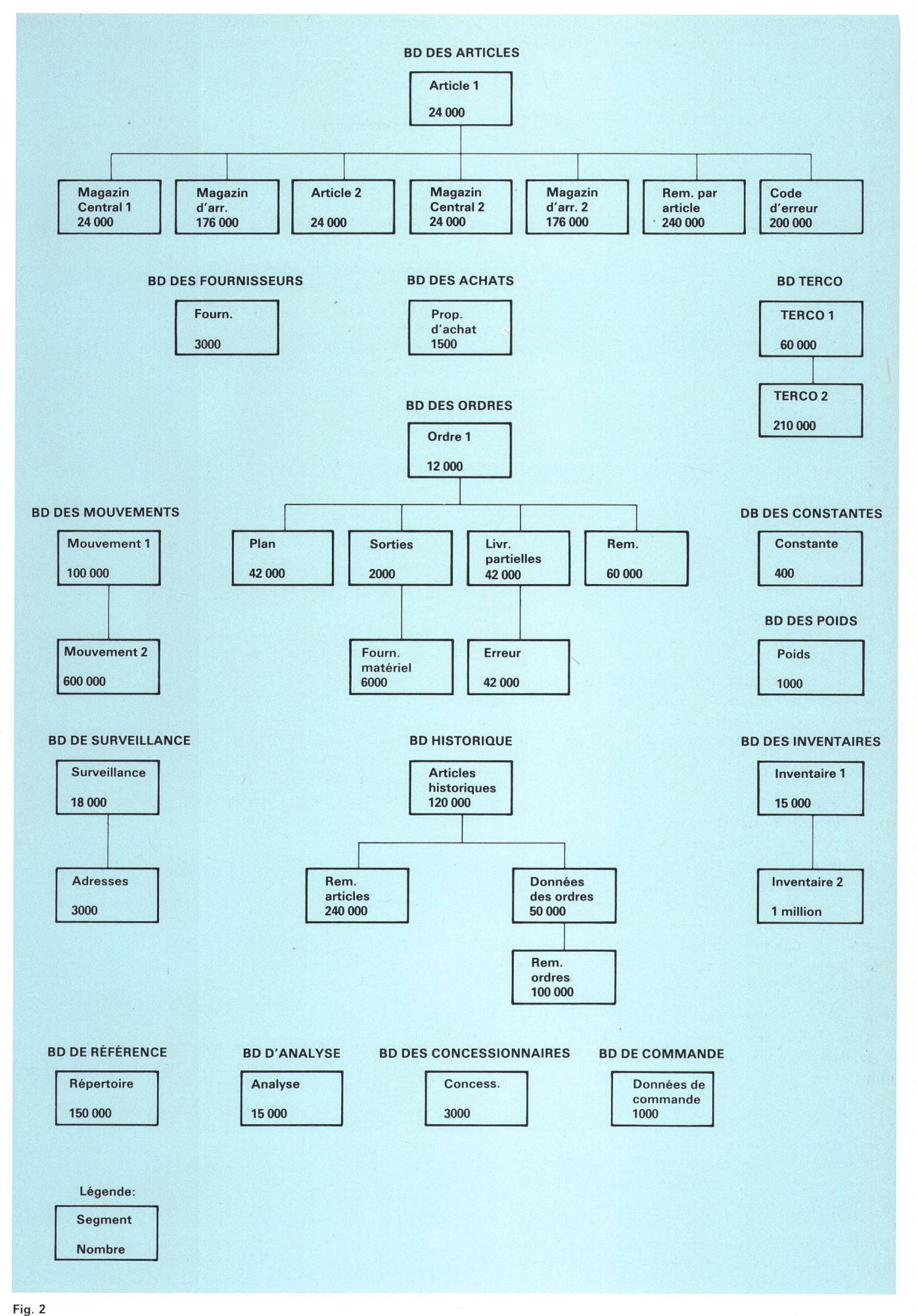

Aperçu synoptique des diverses banques de données

Cette banque possède des liaisons logiques avec la BD des fournisseurs, la BD de ordres et la BD des achats.

La BD des ordres (BD B) décrit les différents ordres passés aux fournisseurs. Elle contient en outre les données sur les fournitures partielles planifiées ou livrées, pour chaque ordre, ainsi que sur le matériel que les fournisseurs doivent encore mettre à disposition pour le montage dans de nouveaux équipements.

La BD des fournisseurs (BD C) contient une description détaillée des caractéristiques des fournisseurs.

La BD des achats (BD D) contient les données d'achat calculées par voie mécanique et sert de base <sup>à</sup> la mise en route des ordres.

La BD des mouvements (BD E) mémorise tous les mouvements susceptibles de modifier les stocks d'un article.

La BD des inventaires (BD F) contient les inventaires (articles et valeurs) de l'outillage, et des instruments de mesure et d'essai.

La BD de surveillance (BD G) sert à surveiller les transferts de matériel (roulements, réservation, envois complémentaires).

La BD Terco (BD H) sert à surveiller les données concernant les appareils d'abonnés circulant entre le service des installations, le service du matériel, les concessionnaires et les clients.

La BD des concessionnaires (BD I) contient les adresses des concessionnaires.

La BD des poids (BD J) mémorise le poids des fournitures de matériel du magasin régional d'Urdorf. Ces données sont utilisées pour l'emploi optimal des véhicules lors des transports de matériel.

La BD historique (BD K) renseigne sur les ordres, les stocks et le matériel consommé au cours des 5 dernières années.

La BD de référence (BD L) répertorie intégralement toutes les transactions «on line».

Les analyses <sup>à</sup> exécuter durant l'exploitation «on line» sont mémorisées dans la BD AW2 (BD M) puis traitées en soirée selon la procédure par lots (batch).

La BD des constantes (BD N) enregistre les constantes susceptibles de se modifier souvent et utilisées dans les divers programmes.

La BD de commande (BD 0) commande le traitement journalier par lots avec les bouclements et toutes les analyses variables.

# 44 Traitement «on line»

Les données <sup>à</sup> mémoriser dans le système SI Matico sont saisies sur des terminaux <sup>à</sup> écran décentralisés. Tous les services d'exploitation concernés sont équipés de postes de données et d'imprimantes. Lors de la ception des masques, on a attaché une grande impor<sup>à</sup> la simplicité de la desserte. C'est pourquoi les masques pour transactions sur écran sont autant que possible adaptés au déroulement des opérations. La figure 3 montre comment une telle transaction se présente sur l'écran.

Une fois introduites et transmises au système informaticentral, les données sont immédiatement vérifiées et mémorisées dans la banque de données. Les données erronées sont indiquées sur le masque. Un texte renseigne en plus sur le genre de l'erreur. Etant donné que des transactions identiques se succèdent souvent, un masque identique, mais vide, réapparaît automatiquement sur l'écran après une entrée de données, afin que la prochaine transaction puisse immédiatement débuter. Seules les transactions particulièrement importantes font l'objet d'un traitement en deux étapes (entrée, firmation de l'exactitude, ordre de mémorisation), par exemple l'effacement d'un article ou du nom d'un nisseur. Une touche de fonction assiste l'opérateur du système lors du changement de masque. Lorsqu'on presse sur cette touche, toutes les indications nécessaires apparaissent sur l'écran, de sorte que seul le numéro du masque doit encore être introduit. Le but de l'opération est l'appel aussi direct que possible d'un masque de transaction. Des menus ne sont établis que dans des cas exceptionnels.

On dispose en tout de 240 possibilités de transaction.

# <sup>45</sup> Traitement par lots (batch)

Tous les jours, <sup>à</sup> l'achèvement des procédures «on line», on réalise un traitement par lots, qui assure les fonctions importantes suivantes:

- Bouclements mensuels, trimestriels, semestriels et annuels, dans l'ordre pour le magasin central ainsi que les magasins régional et d'arrondissement
- Edition d'analyses
- Calculs de pronostics et surveillance de l'exactitude des prévisions
- Surveillance des stocks et de la date des commandes
- Calculs concernant les propositions d'achat
- Optimisation des pronostics
- Détermination des nouveaux prix théoriques
- Surveillance des ordres

# 46 Exigences posées au système

- Possibilités d'accès à des procédures «on line» (disponibilité dans le temps):

du lundi au vendredi, entre 6 h 30 et 18 h 30

- Disponibilité du système pour les postes de données: 97 %
- Temps de réponse (moyenne journalière) des postes de données:

Le pourcentage souhaité des transactions réalisables dans les temps indiqués, y compris la transmission des données est le suivant:

80 % en l'espace de 3 secondes

90 % en l'espace de 4 secondes

- 95 % en l'espace de 5 secondes
- 99,5 % en l'espace de 10 secondes

Le temps de réponse moyen, au cours d'une journée, ne doit pas dépasser <sup>3</sup> secondes.

# 47 Documentation

Pour établir la documentation, on est parti du principe qu'elle devait être adaptée aussi bien aux besoins des

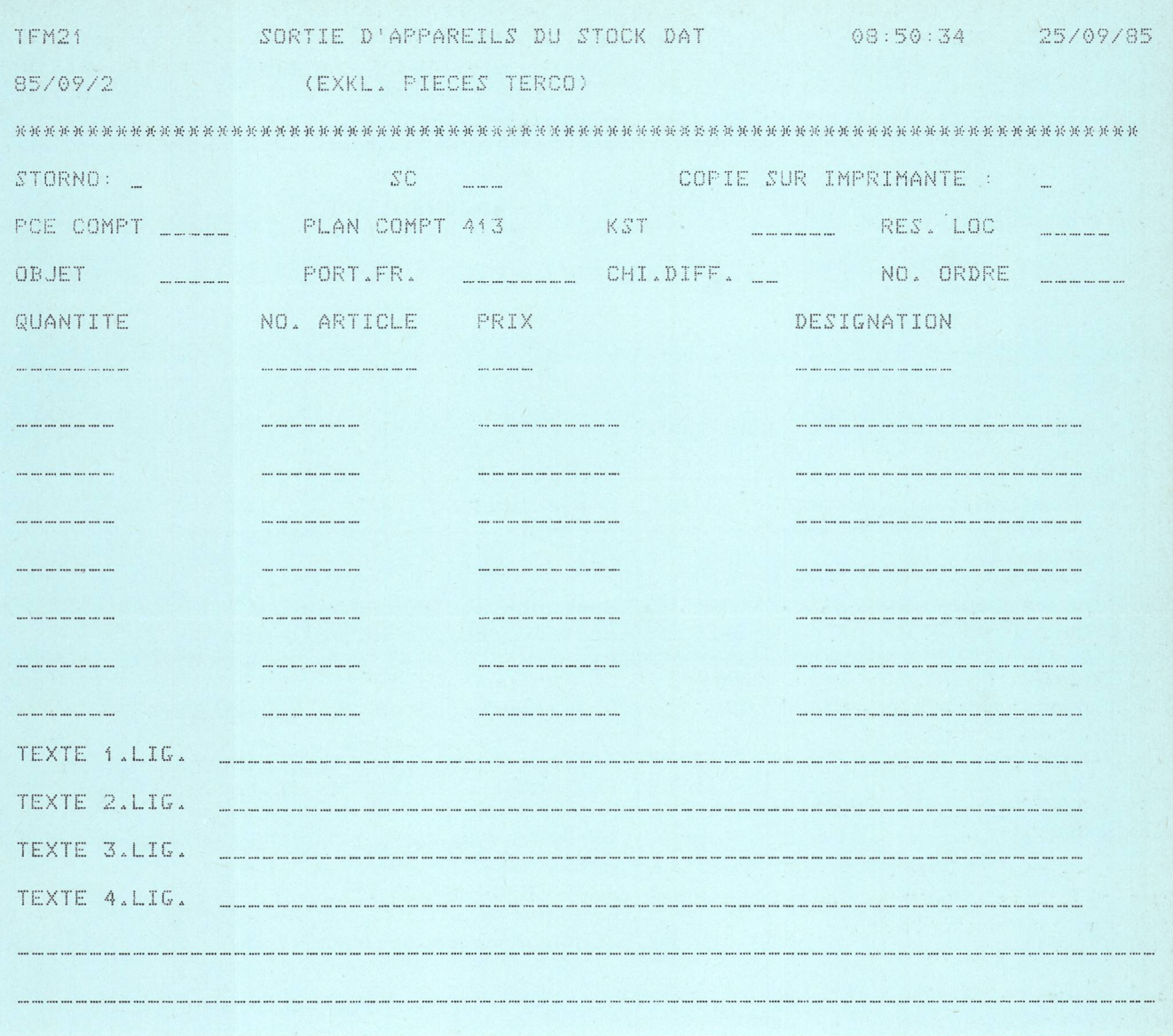

#### Fig. 3

Transaction et mémorisation d'un ordre de sortie de matériel; masque vide pour l'entrée des données

utilisateurs qu'à ceux des programmeurs. Les nouveaux collaborateurs étant initiés <sup>à</sup> leurs tâches de manière détaillée, il n'est pas nécessaire d'établir des manuels qui permettraient à ceux qui n'auraient pas de connaissances préalables de travailler aux postes de données. Les collaborateurs appelés <sup>à</sup> lire cette documentation doivent donc posséder certaines connaissances en formatique et être au courant des procédures.

Après mûre réflexion, on <sup>a</sup> décidé de mémoriser la cumentation intégrale (100 000 lignes par langue) dans le système informatique centralisé, de sorte qu'elle puisse être consultée sur tous les postes de données Matico. Les avantages sont les suivants:

- La documentation est disponible en tout temps.
- Les mutations peuvent être introduites par un service centralisé.
- L'utilisateur dispose toujours de la documentation la plus récente.
- L'accès à la documentation étant possible à partir des postes de données, les manuels, de même que les tra-

vaux de polycopie et de mise <sup>à</sup> jour des dossiers, deviennent superflus.

La documentation est subdivisée en 9 chapitres:

- 0 Description succincte
- <sup>1</sup> Achats
- 2 Tenue des stocks
- 3 Gestion et bouclement
- 4 Gestion des données de base
- 5 Edition des informations
- <sup>6</sup> Données historiques
- <sup>7</sup> Traitement de textes
- <sup>9</sup> Notions, généralités et définitions

Une feuille de documentation, reproduite <sup>à</sup> la figure 4, montre <sup>à</sup> titre d'exemple les règles de mémorisation d'une transaction. Le centre de calcul électronique des

Fig. 4 Règles pour l'entrée des données concernant un renvoi de matériel au magasin central

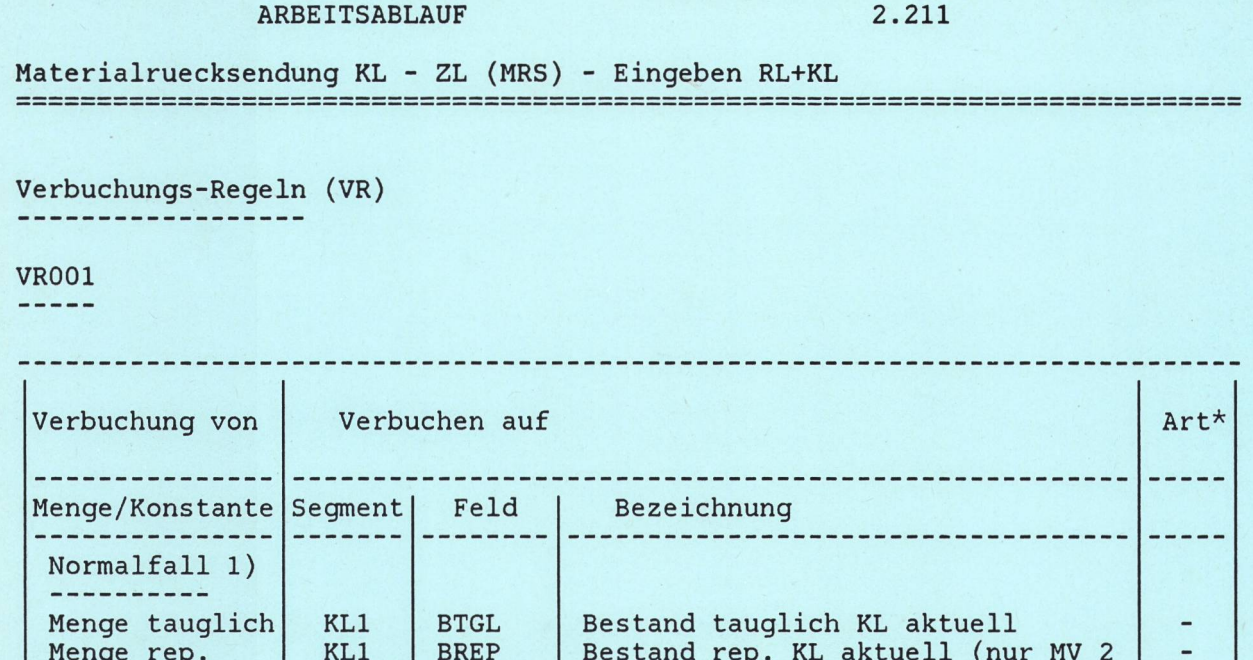

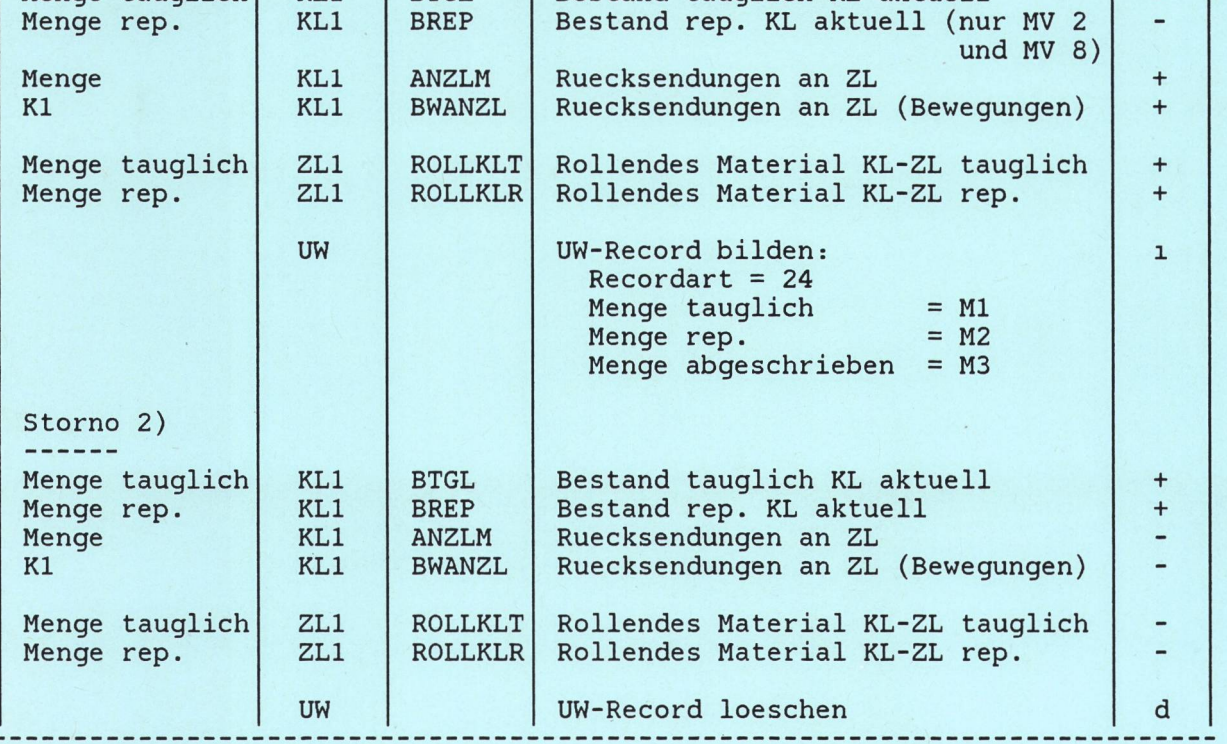

Legende: \* Verbuchungs-

Art

+ addieren subtrahieren

- <sup>m</sup> uebertragen
- 
- d loeschen (delete)<br>i Segment bilden (insert)
- 1) Ein Beleg mit Merkmal abgeschrieben wird nur in den UW uebernommen, sonst erfolgt keine weitere Verbuchung.
- 2) Wird ein ganzer Beleg storniert (Merkmal Storno = x und Beleg-Nr.), so werden alle Artikel dieses Belegs im UW geloescht. Werden nur einzelne Artikel (Merkmal Storno = x, Beleg-Nr. und Artikel-Nr.) storniert, so werden nur die einzelnen Artikel im UW geloescht. Ist ein Artikel mehrfach vorhanden, werden bei Storni auf den betreffenden Artikel alle diese Artikel geloescht. Bei Storno auf "Menge abgeschrieben": keine ZL1-/KL1-Verbuchungen

26. APR. 1985 MATICO FM NEUKONZEPT DE SEITE <sup>5</sup>

PTT a offert deux possibilités d'accéder à la documentation:

- Pas <sup>à</sup> pas, selon la technique du menu
- Accès direct par un répertoire

Le choix <sup>a</sup> porté sur l'accès direct, étant donné que le repérage des données nécessaires est beaucoup plus rapide et que les utilisateurs possèdent les connaissances nécessaires.

# 48 Sécurité du système informatique

Par «sécurité du système informatique», on entend:

- les mesures assurant la sauvegarde du traitement et des données
- la confirmation de l'exactitude des opérations d'entrée et du traitement
- la protection des données

#### Sauvegarde du traitement

On entend par là les mesures de sécurité contre la perte ou la falsification des données <sup>à</sup> la suite d'influences

extérieures ou de manipulations erronées ainsi que les mesures mises en œuvre lors d'interruption de fonctionnement du système. Les instructions fournies par le centre de calcul électronique des PTT permettent un redémarrage facile après les interruptions. L'accès à la banque de données par des transactions est surveillé par le système IMS (Information Management System système de gestion des informations). L'emploi de cet outil logiciel assure une gestion optimale de la banque de données. Tous les mouvements de la banque de données, que ce soit selon une procédure en direct ou par lots, sont enregistrés dans l'IMS sur une «bande de log», qui peut être utilisée au besoin pour la struction de l'état actuel des données. Les données de la banque sont en outre mémorisées périodiquement sur bandes magnétiques. Pour chaque transaction, une règle précise stipule si l'accès est justifié. L'emploi abusif de mots de passe et les transactions non autorisées sont signalés.

La protection des données mémorisées sur bandes magnétiques est assurée par l'application systématique du principe des trois générations. Le stockage de ces

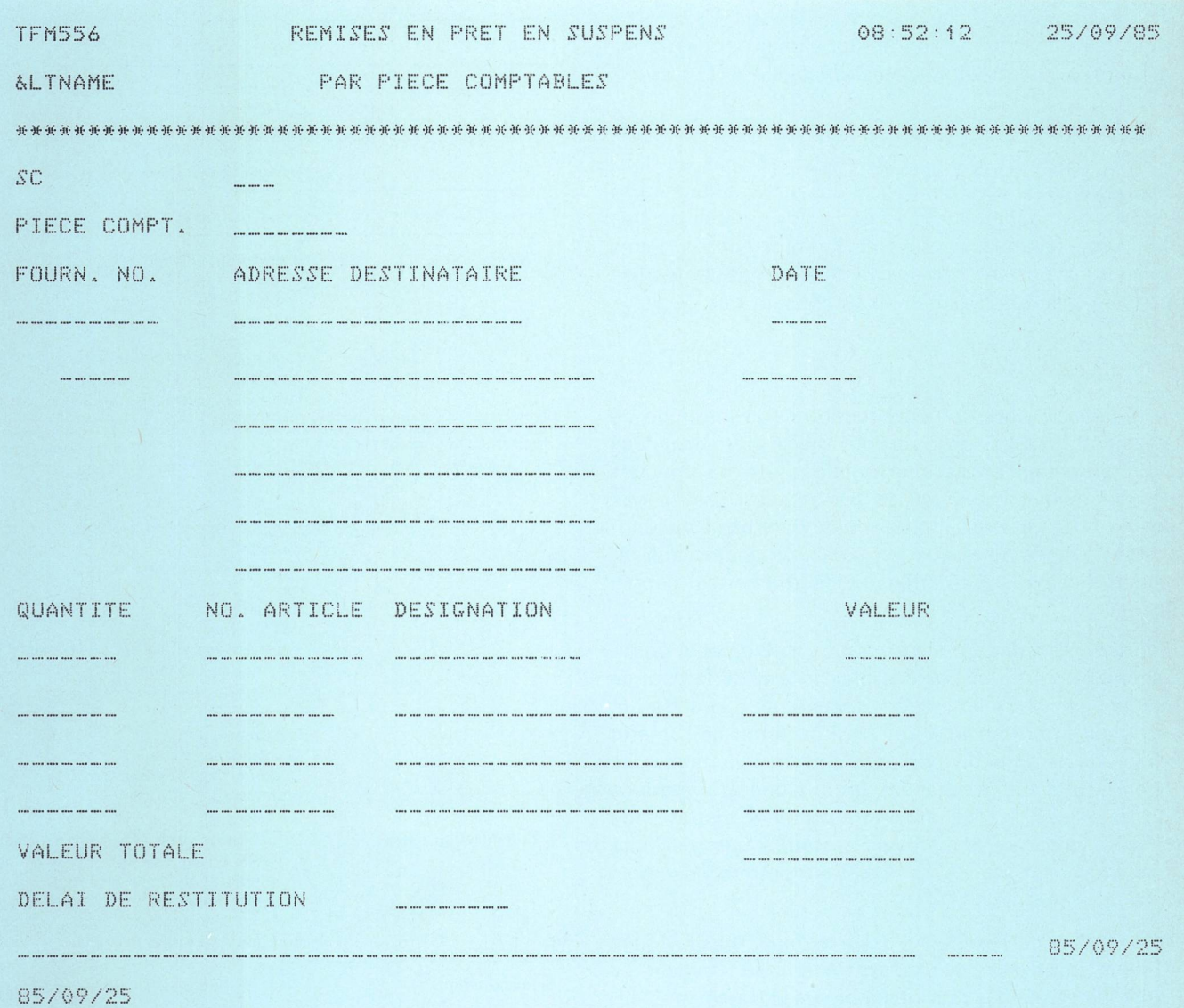

supports de données est réglé par des prescriptions de sécurité spéciales édictées par le CCE des PTT.

Pour les longues interruptions (excédant quatre heures), le passage <sup>à</sup> une installation de secours du CCE des PTT est prévu. Une réglementation particulière est applicable en cas de catastrophe.

# Confirmation des données mémorisées et du traitement correct

Pour les systèmes informatiques, les organes de contrôle des PTT ont fixé des exigences en matière de révision, selon lesquelles il doit être possible de traiter des cas de test pendant la production normale, en vue de contrôler l'exactitude des données mémorisées au cours des transactions. D'autres procédés de pointage caniques ne sont pas prévus. Malgré cela, la sécurité par rapport <sup>à</sup> la méthode de traitement actuelle <sup>a</sup> pu être améliorée, parce que

- les documents de saisie ne doivent plus être expédiés;
- chaque responsable introduit lui-même ses données;
- les données introduites sont continuellement contrôlées et affichées sur l'écran;
- la mémorisation de données exemptes d'erreurs est confirmée.

Toutes les transactions sont intégralement enregistrées dans un répertoire édité sur microfiches.

# Protection des données

Par principe, le SI Matico FM ne contient pas de données secrètes ou confidentielles. Les informations ne se rapportent qu'à du matériel et non <sup>à</sup> des personnes. Des critères de justification sévères limitent l'accès <sup>à</sup> des transactions portant sur des données importantes, de sorte que d'autres mesures ne s'imposent pas.

# 49 Divers

Interrogations. Lors de l'introduction de la méthode de traitement actuelle, on <sup>a</sup> surtout utilisé des terminaux dactylographiques. Les interrogations étaient conçues de manière que les réponses soient aussi brèves que possible, afin que leur impression ne dure pas trop temps. Avec les nouveaux terminaux on peut mieux regrouper diverses informations et les afficher sur l'écran  $(fig. 5)$ .

Analyses. Par le traitement en temps réel, on peut continuellement consulter l'état le plus récent de la banque de données. De ce fait, divers documents d'analyse ont perdu leur importance. On <sup>a</sup> ainsi pu biffer 35 listes et réduire le nombre de copies d'autres documents. Le système pouvant maintenant fournir des informations plus détaillées, les usagers ont souhaité disposer de nouvelles analyses, qui servent surtout <sup>à</sup> une meilleure surveillance des stocks. La figure  $6$  montre un exemple d'une telle analyse.

Transmission de messages. Tout terminal du SI Matico FM peut transmettre des messages <sup>à</sup> un, <sup>à</sup> plusieurs ou à tous les terminaux. Un gestionnaire du magasin central peut, par exemple, attirer l'attention de tous les services de gestion des magasins d'arrondissement sur des problèmes portant sur certains articles.

Edition décentralisée de documents. Là où des documents sont nécessaires, le système informatique les établit de manière décentralisée sur des garnitures de formules neutres. Dans un magasin d'arrondissement, on peut par exemple passer une commande au magasin central et éditer directement sur l'imprimante de l'agent compétent les papiers nécessaires <sup>à</sup> la préparation et <sup>à</sup> l'expédition du matériel. La figure 7 montre un exemple d'un document édité par une imprimante décentralisée.

Microfilmage. Le service de révision interne exige une justification sans lacunes de tous les mouvements de matériel. S'agissant d'un volume d'informations important, il est édité avec d'autres données, généralement des statistiques, sur des microfiches.

# <sup>5</sup> Traitement du projet

# <sup>51</sup> Procédure

Le projet est traité conformément aux directives du centre de calcul électronique de la Confédération (manuel Hermès).

Les activités essentielles sont récapitulées au tableau l.

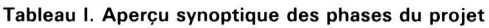

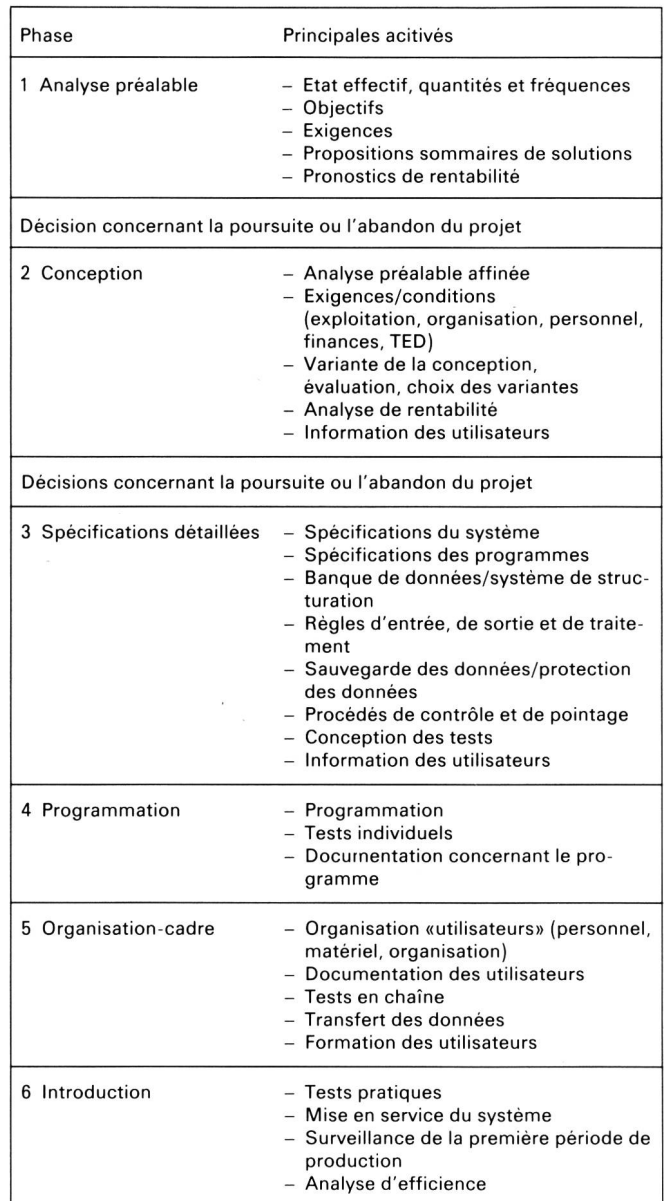

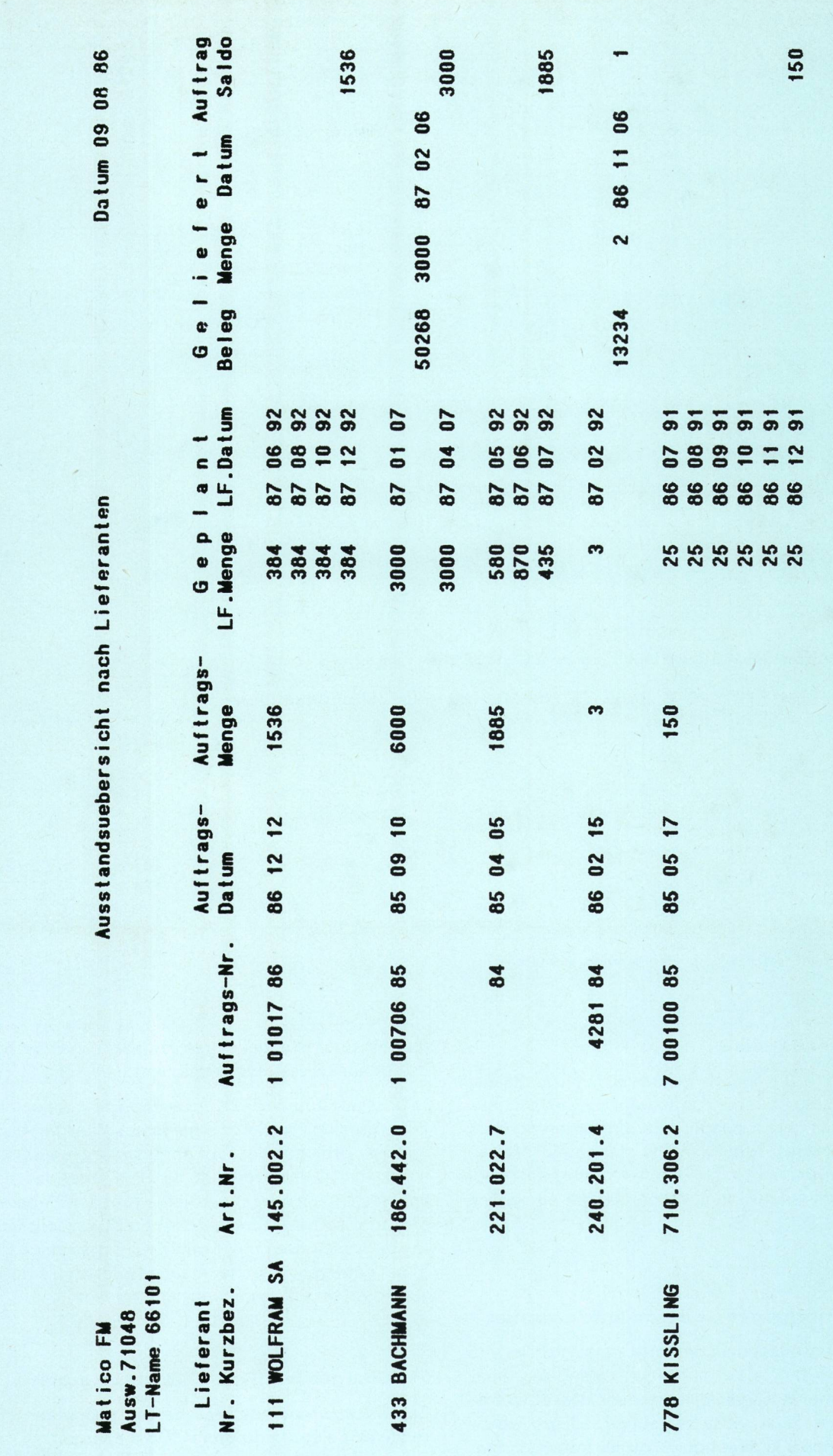

Fig. 6 Exemple de l'analyse des commandes de matériel en suspens (par fournisseur)

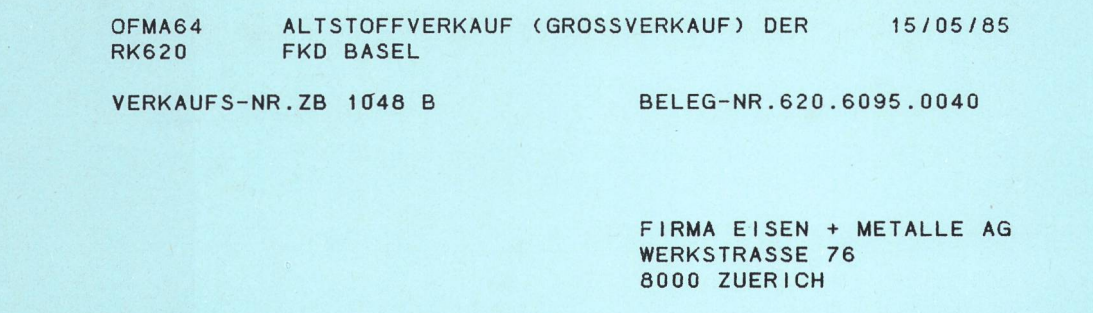

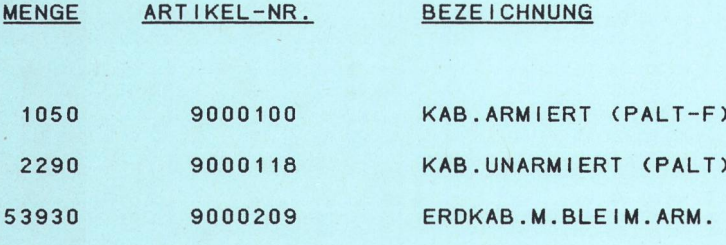

WAAGGEBUEHR FR. 65.- ZU UNSEREN LASTEN BEZAHLT. BITTE DIE BUNDSEILE SOFORT AN UNS ZURUECKSENDEN. BESTEN DANK.

> FKD BASEL MATERIALDIENST

Fig. 7 Modèle d'un document sortant d'une imprimante décentralisée

# <sup>52</sup> Calendrier des délais

La figure 8 donne un aperçu du calendrier des délais. L'analyse préalable et la conception ont pu être menées <sup>à</sup> terme en temps utile. Un léger retard est intervenu lors de l'élaboration des spécifications de détail. Malgré cela, la programmation <sup>a</sup> pu débuter <sup>à</sup> la date fixée. Nous escomptons mettre le système planifié en service au délai prévu (1986).

#### <sup>53</sup> Organisation chargée de la conduite du projet

L'organisation en question comporte deux niveaux. La direction du projet fixe l'organisation, prend les décisions de principe et surveille le respect des objectifs, l'observation des délais et la rentabilité. Le groupe de travail subordonné <sup>à</sup> la direction du projet traite le projet et l'introduit. Les principaux utilisateurs du système sont représentés au sein du groupe de travail. Pour traiter des tâches déterminées, on constitue des sous-groupes

(par ex. pour le choix des terminaux, l'analyse, la reprise des données, les tests pratiques).

La Division principale du matériel des télécommunications préside les deux organismes chargés de la conduite du projet. A l'exception des représentants du centre de calcul électronique des PTT, tous les membres appelés <sup>à</sup> s'occuper du projet le font «en dehors de leur champ d'activité», c'est-à-dire qu'ils gardent leurs postes de travail normaux et ne peuvent se décharger que d'une petite partie de leurs tâches, lorsqu'ils collaborent au projet, en déléguant certains travaux.

## <sup>54</sup> Charges relatives <sup>à</sup> l'étude du projet

Le tableau II indique les charges supputées et réelles relatives <sup>à</sup> l'étude du projet. On s'aperçoit

- que les charges portant sur la phase de l'analyse préalable ont été très modestes;
- que le CCE a été le service spécialisé le plus mis à

Tableau II. Charges relatives <sup>à</sup> l'étude du projet — Comparaison «valeurs théoriques/valeurs effectives»

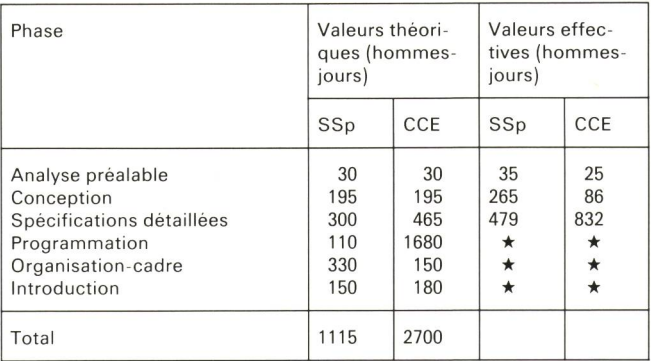

Les chiffres définitifs sont encore inconnus SSp Service spécialisé

CCE Centre de calcul électronique

contribution durant les phases de l'analyse préalable et de la conception;

- que les délais impartis, notamment pour la phase des spécifications de détail, ont été largement dépassés.

Diverses raisons ont conduit <sup>à</sup> ce résultat. Le service spécialisé <sup>a</sup> pu se faire une image claire des objectifs et des exigences <sup>à</sup> fixer pour la nouvelle conception, étant donné qu'un système d'information existait déjà. C'est ainsi que l'analyse préalable <sup>a</sup> été rapidement menée <sup>à</sup> terme.

Le service spécialisé collabore intensément à l'élaboration du projet. Grâce aux connaissances préliminaires des agents, on <sup>a</sup> pu éviter les séances d'explication et d'instruction fastidieuses, ce qui <sup>a</sup> permis au CCE de gagner beaucoup de temps durant les deux premières phases. On a en revanche sous-estimé la somme de travail qu'exigeaient les spécifications de détail. L'effectif important du groupe de travail (18 personnes) <sup>a</sup> aussi représenté une charge complémentaire, mais on s'est accommodé de cet inconvénient en pensant que les connaissances de base du système seraient ainsi solidement ancrées chez l'utilisateur.

A l'heure actuelle, on s'aperçoit que la phase de grammation au CCE durera vraisemblablement plus

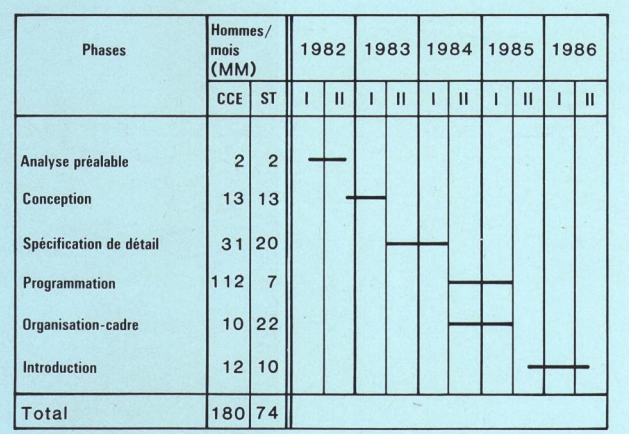

longtemps que prévu. Le service spécialisé apporte ici en partie une contribution, du fait qu'il consacre 110 unités de main-d'œuvre journalières (hommes-jours) aux tests des analyses et des interrogations.

# 55 Moyens auxiliaires utilisés

Divers moyens auxiliaires facilitent le traitement du projet, notamment:

- la programmation structurée
- les générateurs de programmes (Delta)
- un générateur «on line»
- un dispositif Screenform
- un manipulateur de test pour base de données TDBM (test Data Base Manipulator)
- un dispositif de gestion des données (Datamanager)

# <sup>56</sup> Participation des utilisateurs

Dès le début, on <sup>a</sup> tenté de faire participer les services spécialisés au projet, en tant qu'utilisateurs des moyens informatiques. Il en est cependant résulté un grand groupe de travail, composé essentiellement de borateurs des services d'achat, de gestion des magasins et de comptabilité. Etant donné qu'il n'était pas possible de libérer les collaborateurs du service spécialisé pour l'élaboration du projet, on <sup>a</sup> pu largement répartir les ordres grâce <sup>à</sup> l'effectif important du groupe de travail.

Divers sondages auprès des utilisateurs ont permis de prendre note des souhaits de la plupart d'entre eux et d'intégrer ces propositions dans le projet.

Une grande importance <sup>a</sup> été accordée <sup>à</sup> l'information et <sup>à</sup> la formation. Une feuille d'information décrit nuellement les progrès de l'étude du projet, fait part des décisions importantes et signale aussi les problèmes et les difficultés. Trois journées d'information ont déjà été organisées, au cours desquelles les futurs utilisateurs ont été progressivement initiés aux particularités du nouveau système.

Grâce à un système de test auquel les postes de données déjà équipés de masques programmés sont raccordés, les utilisateurs ont pu se familiariser avec le nouveau système une année avant son introduction, ce qui leur <sup>a</sup> fait perdre en bonne partie la crainte du veau.

#### 6 Conclusions

Le projet SI Matico FM doit être introduit au mois de mai 1986. Il s'agit en l'occurrence de la première unité de réalisation, dans laquelle le traitement actuel <sup>a</sup> été repris et complété par les extensions les plus urgentes. Au cours d'autres étapes de réalisation, diverses nouvelles tâches seront introduites, à savoir:

Reprise manuelle des fichiers, comptabilité du matériel pour chaque chantier, contrôle des bobines de câbles, rédaction de lettres de voiture, intégration des numéros d'articles des firmes, accès aux articles du catalogue par voie informatique, archives électroniques, applications du code à bâtonnets.

Les nouveaux systèmes d'exploitation assurent aussi l'accès <sup>à</sup> d'autres banques de données, ce qui permet de compléter judicieusement diverses données, telles que les adresses du personnel pour l'uniforme, les tests de plausibilité selon les critères du service comptable, les adresses des concessionnaires, etc.

Une tendance générale consiste dans l'emploi polyvalent des postes de données existants. C'est ainsi que les équipements dont on dispose peuvent aussi être utilisés pour le traitement de textes. Par simple pression sur une touche, on peut commuter les équipements sur la fonction «Matico» ou «traitement de textes».

Aujourd'hui déjà, on travaille en partie avec des listes de pièces. Cette procédure se limite <sup>à</sup> des connexions avec les attributs de ces articles <sup>à</sup> des fins de pronostic et d'achat. A l'avenir, cette procédure pourra être étendue <sup>à</sup> volonté, de sorte que l'on pourra éditer au besoin des listes détaillées pour les divers appareils et composants des installations.

Au cours des prochaines années, on construira pour le magasin central un dépôt automatisé de matériel sur palettes. Pour télécommander l'installation, on utilisera probablement un processeur, qui devra constamment être connecté au SI Matico FM, ce qui permettra de tenir continuellement à jour les stocks, les mouvements et les places d'entreposage. Le SI Matico FM sera prochainement équipé d'un logiciel de génération de relevés à même de sélectionner automatiquement des extraits de la banque de données et de les éditer directement <sup>à</sup> l'aide du programme en question.

Pour conclure, on peut affirmer que le nouveau système d'information Matico FM pourra être adapté et étendu <sup>à</sup> l'avenir en fonction des besoins et qu'il facilitera grandement les tâches des services qui s'occupent de la gestion du matériel.

# Die nächste Nummer bringt unter anderem Vous pourrez lire dans le prochain numéro

12/85

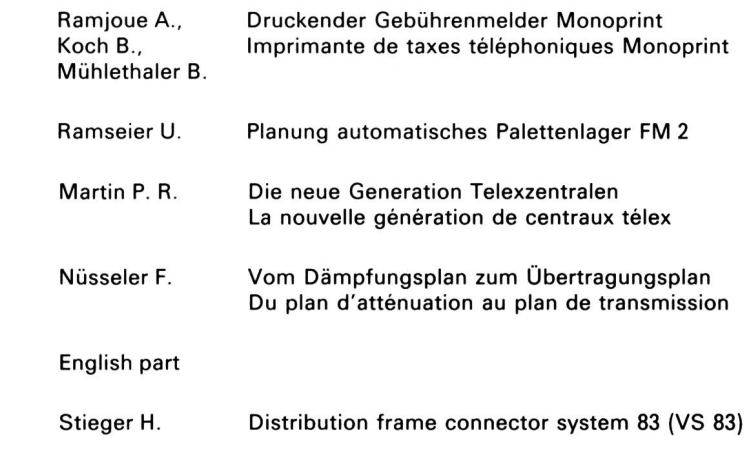